## **TORIS-Export**

Wenn Sie externen Programmen/Dienstleistern (z.B. Equiscore) Zugriff auf die TORIS-Daten gewähren wollen, sollten Sie dies nie auf direktem Weg (direkter Zugriff auf das Data-Verzeichnis) zulassen, sondern immer den "TORIS-Export" verwenden.

Diese Funktionalität kopiert regelmäßig automatisch alle für externe Programm/Dienstleister relevante Daten aus dem Data-Verzeichnis in ein frei wählbares Verzeichnis. Externen Dienstleistern/Programmen sollten Sie dann nur auf dieses Verzeichnis Zugriff gewähren.

Neben der Vermeidung evtl. Störungen von TORIS durch Zugriffe anderer Programme auf seine Datenbank stellen Sie so sicher, dass Sie keine datenschutzrelevanten Daten an Dritte weitergeben.

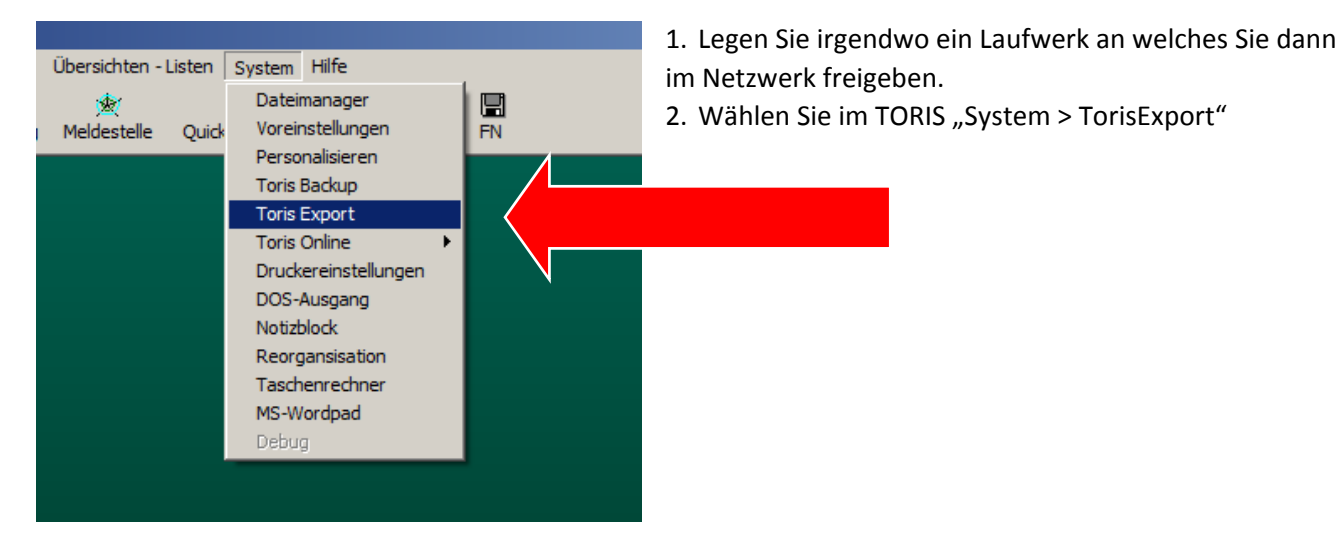

3.Richten Sie die Exporteinstellungen ein

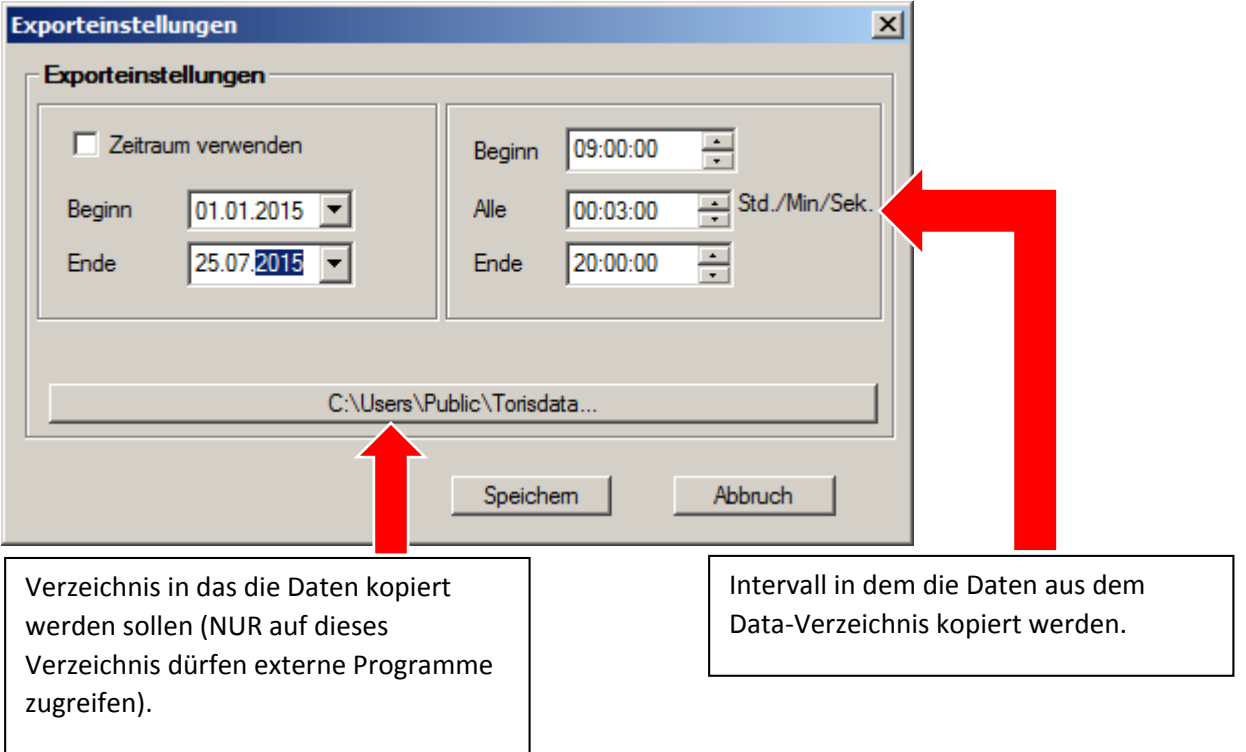

TORIS richtet nach dem Speichern der Einstellungen automatisch in dem von Ihnen angelegten Verzeichnis zwei weitere Unterverzeichnisse ein ("import1" und "import2"). In diese Verzeichnisse kopiert TORIS nun im gewählten Intervall abwechselnd die Daten aus dem Data-Verzeichnis.